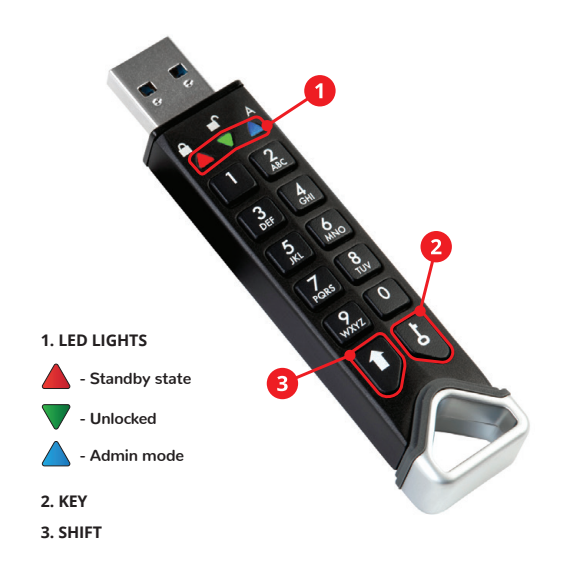

**www.istorage-uk.com | info@istorage-uk.com | +44 (0) 20 8991 6260** *iStorage* 

IT

Potrebbe essere necessario caricare il dispositivo prima dell'uso per 30-60 minuti inserendolo in una porta USB alimentata.

indicati di seguito.

insieme.

**CHIAVE ( ).** 

contenuti.

**Sblocco con il PIN amministratore** 1. Tenere premuto il pulsante **MAIUSC** ( $\triangleq$ ) per un secondo. Il LED ROSSO diventerà fisso. 2. Nello stato di standby (LED ROSSO fi sso), premere il pulsante **CHIAVE ( )** una volta. I LED VERDE e BLU lampeggiano

Per sbloccare datAshur PRO<sup>2</sup> con il PIN amministratore, seguire i semplici passaggi

3. Inserire il **PIN amministratore** e premere di nuovo il pulsante

Il LED VERDE lampeggerà a indicare che l'unità è stata sbloccata correttamente dall'amministratore. datAshur PRO<sup>2</sup> ora può essere configurata (**consultare il manuale dell'utente precaricato nell'unità)** o collegata a una porta USB attiva per accedere ai suoi

Il datAshur PRO2 viene fornita nello **"stato di spedizione iniziale" senza alcun PIN amministratore** preimpostato. È necessario creare un PIN amministratore di **7-15 cifre**  prima di poter utilizzare l'unità come indicato di seguito in "Primo utilizzo".

### **Primo utilizzo**

1. Tenere premuto il pulsante **MAIUSC (1)** per un secondo. I LED ROSSO e VERDE si accenderanno con luce fissa.

2. Tenere premuti entrambi i pulsanti **CHIAVE ( )**+ **1**.

I LEDs diventano VERDE lampeggiante e BLU solido.

3. Inserire il **Nuovo PIN amministratore (7-15 cifre)** e premere il pulsante **CHIAVE ( )** una volta.

I LEDs restano VERDE lampeggiante e BLU solido.

#### 4. Reinserire il Nuovo PIN amministratore e premere di nuovo il pulsante **CHIAVE ( )**.

Il LED VERDE lampeggerà a indicare che il PIN amministratore è stato configurato correttamente e l'unità è stata sbloccata.

**Nota**: *una volta sbloccata correttamente l'unità datAshur PRO2, il LED* VERDE *continuerà a lampeggiare solo per 30 secondi, durante i quali datAshur PRO2 deve essere collegata a una porta USB attiva.* 

*Per bloccare datAshur PRO2, salvare tutti i dati ed espellere l'unità in sicurezza.*

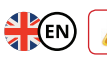

**First** 

The datAshur PRO2 may need to be charged before use for 30-60 minutes by inserting into a powered USB port.

The datAshur PRO2 is supplied in the **'Initial Shipment State' with no pre-set Admin PIN**. A **7-15 digit Admin PIN must be created** before the drive can be used as set out below under 'First Time Use'.

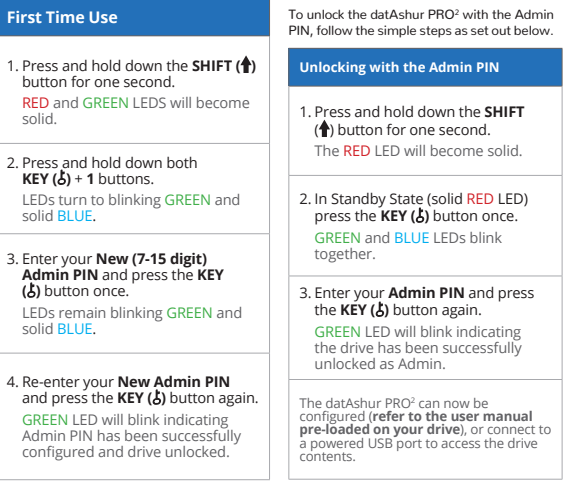

**Note**: *Once datAshur PRO2 has been successfully unlocked, the* GREEN *LED will remain blinking for 30 seconds only, during which time the datAshur PRO2 needs to be connected to a powered USB port.* 

*To lock the datAshur PRO2, save all data and safely eject the drive.*

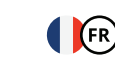

**Première** 

seconde.

appuyez

Votre périphérique peut nécessiter d'être chargé pendant 30 à 60 minutes avant utilisation, en l'insérant dans un port USB alimenté.

La datAshur PRO<sup>2</sup> est fourni dans l'état « Livraison initiale » sans aucun code PIN administrateur prédéfini. Il faut créer un code PIN administrateur de 7 à 15 chiffres avant de pouvoir utiliser la clé, comme décrit ci-dessous dans « Première utilisation ».

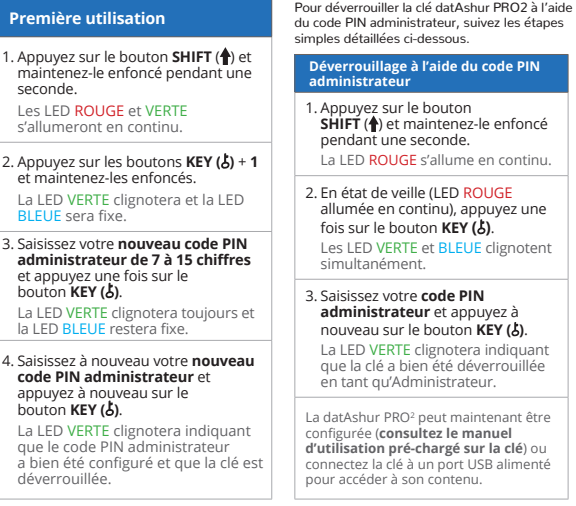

Remarque : *Une fois que la datAshur PRO2 a bien été déverrouillée, la LED* VERTE *clignotera pendant 30 secondes seulement, au cours desquelles la datAshur PRO2 doit être connectée à un port USB alimenté.* 

*Pour verrouiller la clé datAshur PRO2, enregistrez toutes les données et éjectez-la de façon sécurisée.*

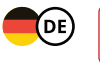

Möglicherweise muss der datAshur PRO2 vor der Verwendung 30 bis 60 Minuten lang aufgeladen werden; schließen Sie es dazu an ein USB-Anschluss an.

Der datAshur PRO2 wird im **Ursprünglichen Versandstatus ohne voreingestellte Admin PIN** geliefert. Eine **sieben- bis fünfzehnstellige Admin PIN muss erstellt werden,** bevor<br>das Laufwerk wie unter "Erstmalige Verwendung" beschrieben verwendet werden kann.

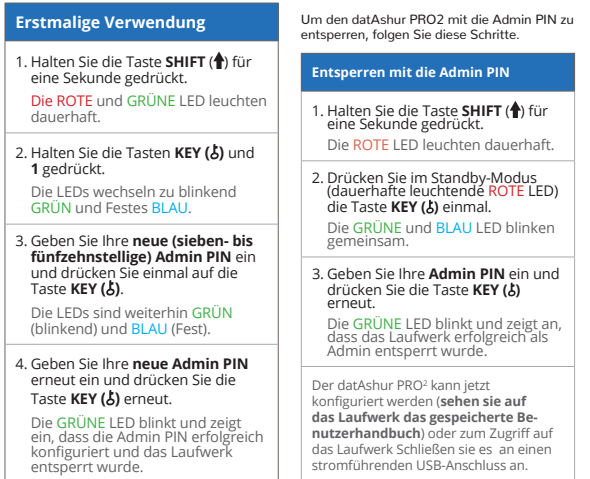

**Hinweis:** Sobald der datAshur PRO<sup>z</sup> erfolgreich entsperrt wurde, blinkt die GRUNE LED nur<br>für 30 Sekunden. Während dieser Zeit muss der datAshur PRO<sup>2</sup> über einen stromführenden<br>USB-Anschluss angeschlossen sein.

*Um den datAshur PRO2 zu sperren, speichern Sie alle Daten und entfernen Sie das Laufwerk sicher aus.*

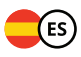

Puede que necesite cargar el dispositivo durante 30-60 minutos antes de usarlo. Para ello, insértelo en un conector USB activo.

La unidad datAshur PRO2 se suministra en el **"estado inicial de envío", sin ningún PIN de administrador** preajustado. Para poder utilizarla es necesario crear un **PIN de administrador de 7-15 dígitos** como se indica abajo en la sección "Primer uso".

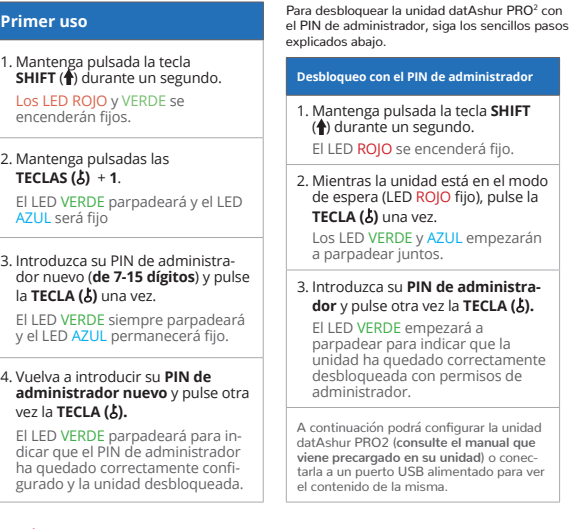

**Atención:** *Una vez que la unidad datAshur PRO2 ha quedado correctamente desbloqueada, el LED*  VERDE *continúa parpadeando solamente 30 segundos más, durante los que hay que conectar la datAshur PRO² a un puerto USB alimentado.*

*Para bloquear la unidad datAshur PRO2, guarde todos los datos y desconéctela de forma segura.*

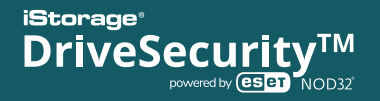

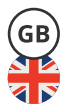

Get a free 30 day trial of the award-winning iStorage DriveSecurityTM (powered by ESET)Antivirus software that's installed and runs directly from your USB drive, protecting it from being infected by any kind of malware. iStorage DriveSecurityTM automatically scans, detects and eliminates threats before they can be transmitted to your USB drive. With iStorage DriveSecurityTM running on your drive, you can be sure that it is malware free. Extend your 30 day trial and purchase a 1/3/5 year license, available at www.istorage-uk.com

Holen Sie sich die kostenlose 30-Tage-Testversion der preisgekrönten iStorage DriveSecurityTM Antivirus-Software. Sie ist auf dem USB-Stick installiert und wird von dort ausgeführt. So ist es vor der Infizierung durch Malware geschützt.

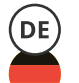

iStorage DriveSecurityTM scannt automatisch Bedrohungen, erkennt und beseitigt diese noch ehe sie auf Ihr USB-Stick gelangen können. Wenn iStorage DriveSecurityTM auf Ihrem Gerät läuft, können Sie sicher sein, dass es frei von Malware ist.

Verlängern Sie Ihre 30 Tage Testversion und kaufen Sie eine Lizenz, 1/3/5 Jahr, Erhältlich auf unserer Website: www.istorage-uk.com

Ottieni per 30 giorni in prova gratuita il pluripremiato software antivirus iStorage DriveSecurityTM: è già installato e funziona direttamente sul tuo dispositivo USB, per proteggerlo da qualsiasi attacco da parte di malware.

iStorage DriveSecurityTM scansiona, rileva ed elimina automaticamente ogni minaccia prima che possa raggiungere la tua unità USB. Installando iStorage DriveSecurityTM sul tuo dispositivo, la tua periferica USB è a prova di malware.

Prolunga il tuo periodo di prova di 30 giorni e acquista la tua licenza, 1/3/5 anno/i disponibile sul nostro sito web: www.istorage-uk.com

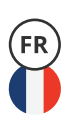

Essayez gratuitement pendant 30 jours le logiciel antivirus primé iStorage DriveSecurityTM, qui est installé et fonctionne directement depuis votre périphérique USB, le protégeant d'une infection par tout type de malware. iStorage DriveSecurityTM scanne, détecte et élimine automatiquement les menaces avant qu'elles ne soient transmises à votre périphérique USB. Grâce à iStorage DriveSecurityTM sur votre périphérique, vous pouvez être sûr que votre clé USB ne contient aucun malware.

Prolongez votre essai de 30 jours et achetez votre licence d'1/3/5 ans disponible sur notre site: www.istorage-uk.com

Obtenga una prueba gratuita de 30 días del premiado software antivirus iStorage DriveSecurityTM que se instala y ejecuta directamente desde su dispositivo USB, protegiéndolo ante las infecciones de cualquier tipo de malware.

iStorage DriveSecurityTM analiza, detecta y elimina automáticamente las amenazas antes de que se transmitan a su unidad USB. Con iStorage DriveSecurityTM equipado en su dispositivo, puede estar seguro de que su USB está libre de malware.

Renueve su prueba de 30 días y adquiera su licencia de 1/3/5 años disponible en nuestro sitio web: www.istorage-uk.com

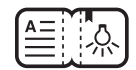

# **Quick start guide**

Schnellstartanleitung Guida di avvio rapido Guide de démarrage rapide Guía de inicio rápido

## **Have you seen our portable HDD/SSD & desktop drives?**

### **From 128GB to 14TB**

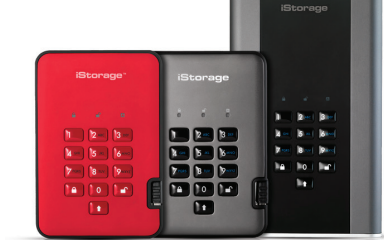

www.istorage-uk.com

#### **ISTORAGE PRODUCT DISCLAIMER AND WARRANTY**

iStorage warrants that on delivery and for a period of 24 or 36 months from delivery, its Products shall be free from material defects. However, this warranty does not apply in the circumstances described below. iStorage warrants that the Products comply with the standards listed in the relevant data sheet on our website at the time you place your order.

These warranties do not apply to any defect in the Products arising from:

- fair wear and tear;
- wilful damage, abnormal storage or working conditions, accident, negligence by you or by any third party;
- if you or a third party fail(s) to operate or use the Products in accordance with the user instructions;
- any alteration or repair by you or by a third party who is not one of our authorised repairers; or • any specification provided by you.

Under these warranties we will, at our option, either repair, replace, or refund you for, any Products found to have material defects, provided that upon delivery:

- you inspect the Products to check whether they have any material defects; and
- you test the encryption mechanism in the Products.

We shall not be liable for any material defects or defects in the encryption mechanism of the Products ascertainable upon inspection on delivery unless you notify such defects to us within 30 days of delivery. We shall not be liable for any material defects or defects in the encryption mechanism of the Products which are not ascertainable upon inspection on delivery unless you notify such defects to us within 7 days of the time when you discover or ought to have become aware of such defects. We shall not be liable under these warranties if you make or anyone else makes any further use of the Products after discovering a defect. Upon notifi cation of any defect, you should return the defective product to us. If you are a business, you will be responsible for the transportation costs incurred by you in sending any Products or parts of the Products to us under the warranty, and we will be responsible for any transportation costs we incur in sending you a repaired or replacement Product. If you are a consumer, please see our terms and conditions.

Products returned must be in the original packaging and in clean condition. Products returned otherwise will, at the Company's discretion, either be refused or a further additional fee charged to cover the additional costs involved. Products returned for repair under warranty must be accompanied by a copy of the original invoice, or must quote the original invoice number and date of purchase.

If you are a consumer, this warranty is in addition to your legal rights in relation to Products that are faulty or not as described. Advice about your legal rights is available from your local Citizens' Advice Bureau or Trading Standards office.

The warranties set out in this clause apply only to the original purchaser of a Product from iStorage or an iStorage authorized reseller or distributor. These warranties are non-transferable.

EXCEPT FOR THE LIMITED WARRANTY PROVIDED HEREIN, AND TO THE EXTENT PERMITTED BY LAW, ISTORAGE DISCLAIMS ALL WARRANTIES, EXPRESS OR IMPLIED, INCLUDING ALL WARRANTIES OF MERCHANTABILITY; FITNESS FOR A PARTICULAR PURPOSE, NONINFRINGEMENT. ISTORAGE DOES NOT WARRANT THAT THE PRODUCT WILL OPERATE ERROR-FREE. TO THE EXTENT THAT ANY IMPLIED WARRANTIES MAY NONETHELESS EXIST BY OPERATION OF LAW, ANY SUCH WARRANTIES ARE LIMITED TO THE DURATION OF THIS WARRANTY. REPAIR OR REPLACEMENT OF THIS PRODUCT, AS PROVIDED HEREIN, IS YOUR EXCLUSIVE REMEDY.

IN NO EVENT SHALL ISTORAGE BE LIABLE FOR ANY LOSS OR ANTICIPATED PROFITS, OR ANY INCIDEN-TAL, PUNITIVE, EXEMPLARY, SPECIAL, RELIANCE OR CONSEQUENTIAL DAMAGES, INCLUDING, BUT NOT LIMITED TO, LOST REVENUES, LOST PROFITS, LOSS OF USE OF SOFTWARE, DATA LOSS, OTHER LOSS OR RECOVERY OF DATA, DAMAGE TO PROPERTY, AND THIRD-PARTY CLAIMS, ARISING OUT OF ANY THEORY OF RECOVERY, INCLUDING WARRANTY, CONTRACT, STATUTORY OR TORT, REGARDLESS OF WHETHER IT WAS ADVISED OF THE POSSIBILITY OF SUCH DAMAGES. NOTWITHSTANDING THE TERM OF ANY LIMITED WARRANTY OR ANY WARRANTY IMPLIED BY LAW, OR IN THE EVENT THAT ANY LIM-ITED WARRANTY FAILS OF ITS ESSENTIAL PURPOSE, IN NO EVENT WILL ISTORAGE'S ENTIRE LIABILITY EXCEED THE PURCHASE PRICE OF THIS PRODUCT.